## **Breezy**

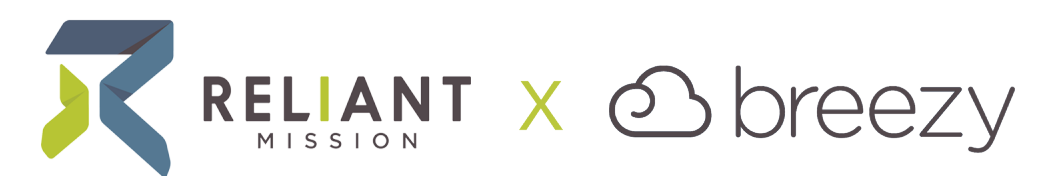

Breezy is the service we use with our partners to hire new field staff. Some of our main goals in using Breezy is to increase the communication and access to information with our partners during the hiring process.

This home page will offer you the basics on navigating Breezy, as well as further pages you may find helpful for getting even more utility out of Breezy.

## **Introduction and Basic Functions**

This is a video that will offer you the basics of navigating Breezy, and serves as a great introduction to what it can do and how you will need to use it. Length: 9 mins.

## **Other Pages:**

[Creating A Breezy Account](https://solomon.reliant.org/display/SUP/Creating+A+Breezy+Account)

[Accessing Breezy](https://solomon.reliant.org/display/SUP/Accessing+Breezy)

[Breezy Mobile App](https://solomon.reliant.org/display/SUP/Breezy+Mobile+App)

[Scorecards - Sharing, Accessing, Submitting](https://solomon.reliant.org/display/SUP/Scorecards+-+Sharing%2C+Accessing%2C+Submitting)

[Collegiate Program Team Breezy Process](https://solomon.reliant.org/display/SUP/Collegiate+Program+Team+Breezy+Process)

[Fixed Term Program Team Breezy Process](https://solomon.reliant.org/display/SUP/Fixed+Term+Program+Team+Breezy+Process)

[Limiting Breezy Notification Emails](https://solomon.reliant.org/display/SUP/Limiting+Breezy+Notification+Emails)